ABB i-bus<sup>®</sup> KNX **Software-Information** 

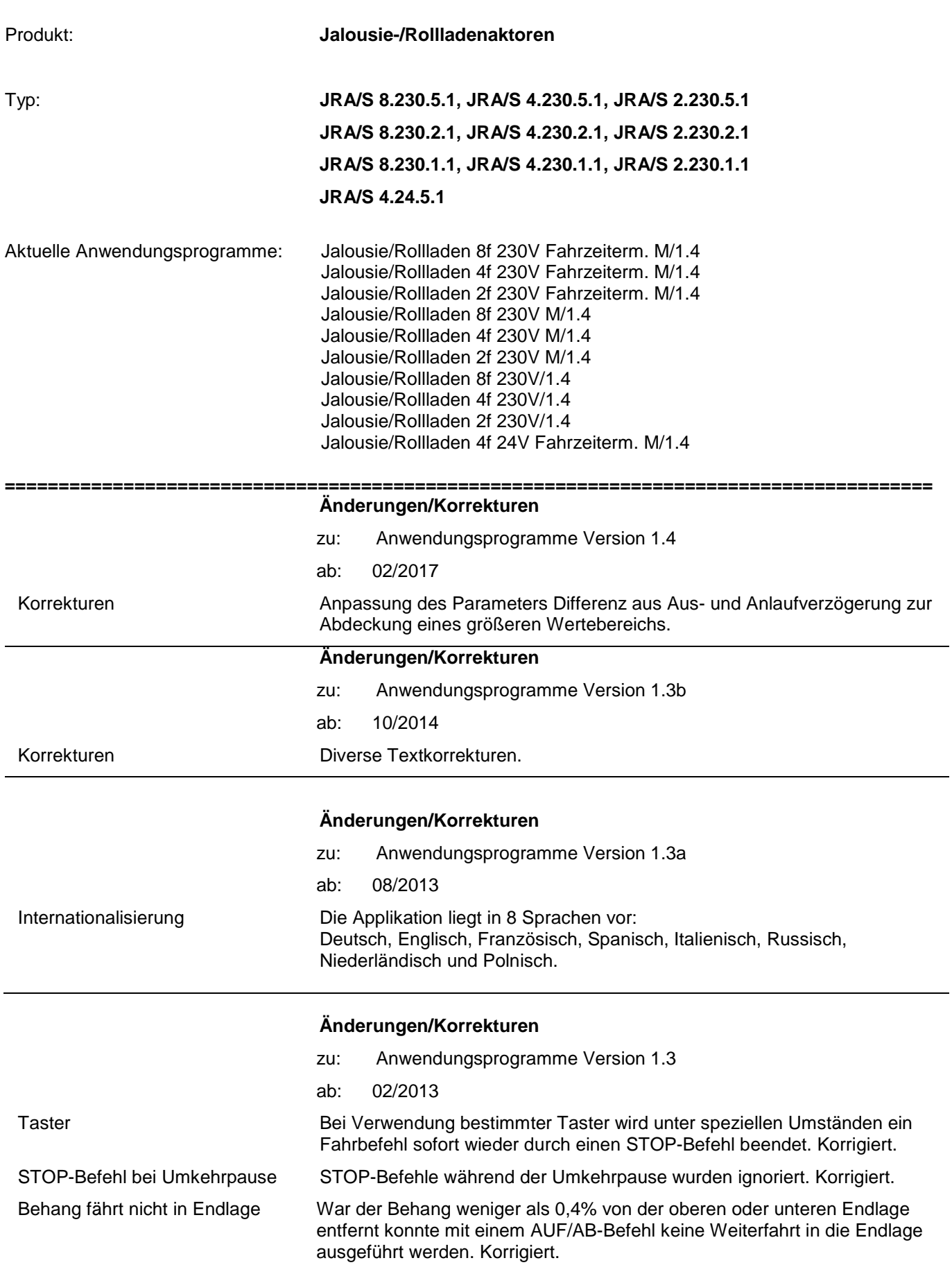

## ABB i-bus<sup>®</sup> KNX **Software-Information**

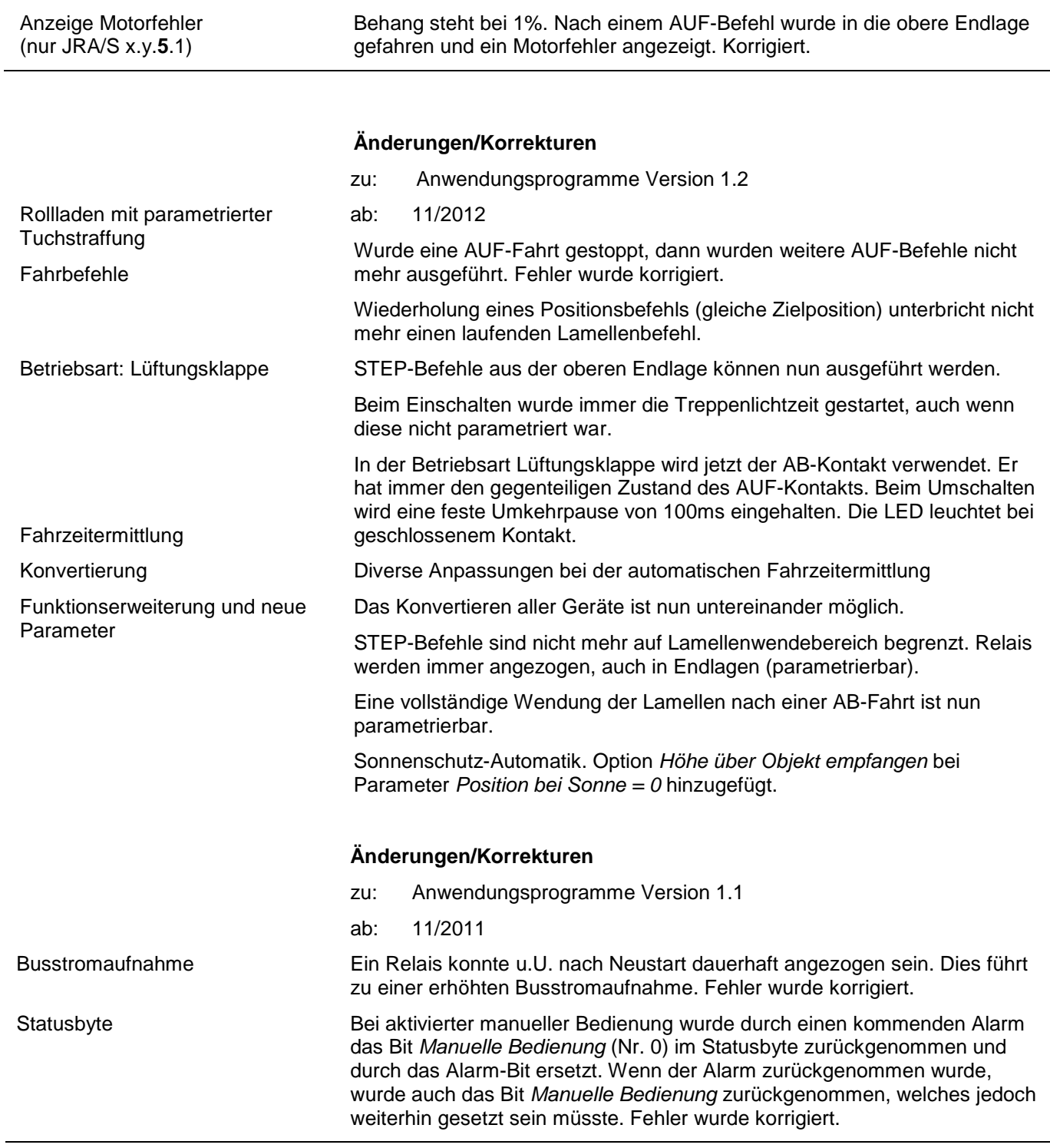

## **Markteinführung**

- von: Anwendungsprogramme Version 1.0
- ab: 08/2011

<u> 1989 - Johann Barn, amerikansk politiker (d. 1989)</u>